### **ETABLEAU**

# **TD3 Forensic Imager**

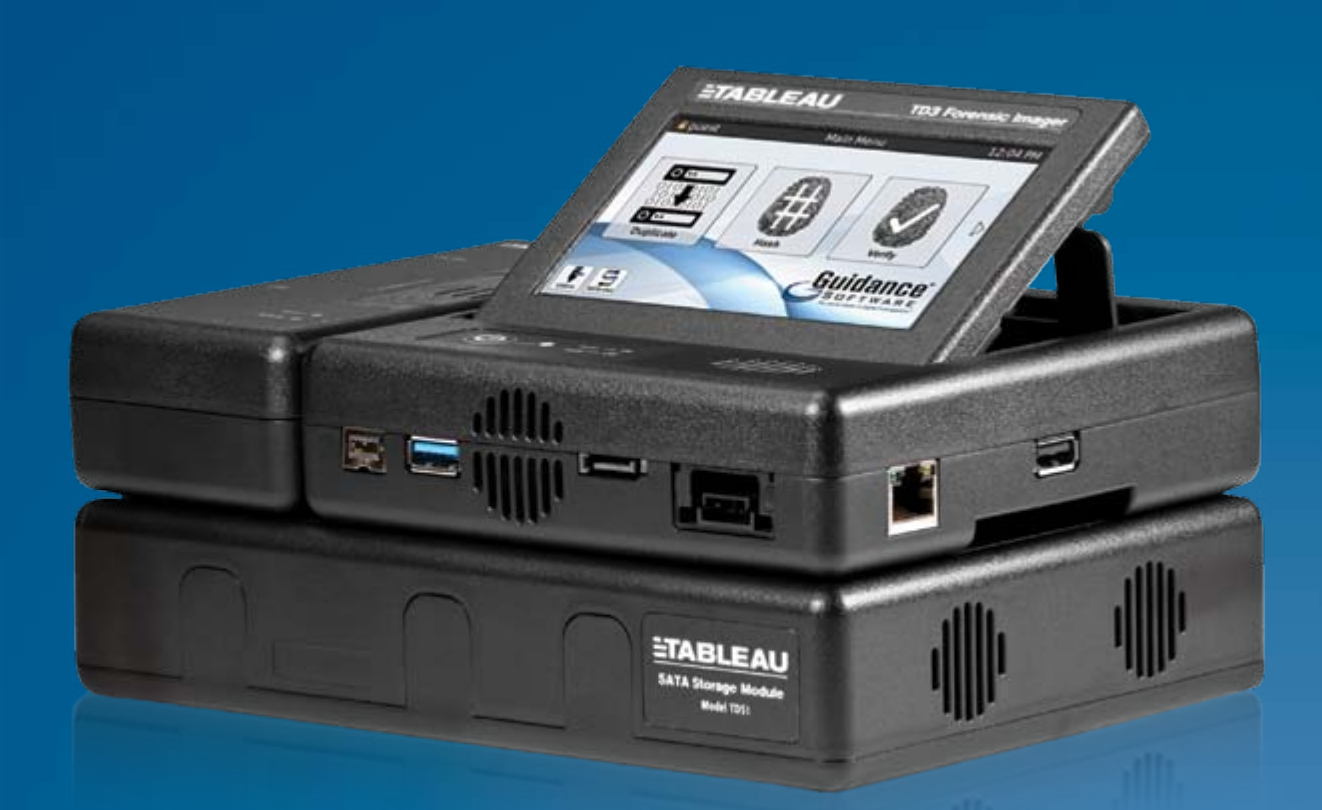

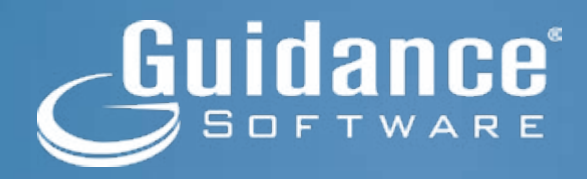

## **TD3 Forensic Imager**

#### Tableau TD3 – Unlike Any Other Forensic Imager Available Today

There are forensic imaging tools and then there is the Tableau TD3 Forensic Imager; it is truly one of a kind. At its core, TD3 is a high performance, reliable, and easy to use forensic duplicator – with a high resolution, color touch-screen User Interface (UI). While unique among forensic imagers, the color touch screen is not the only differentiating feature. TD3 advances Tableau's innovative modular design to the next level.

#### Advancing the Art of Modular Design

Each TD3 system is built to directly connect to a Tableau TDS1 SATA Drive Enclosure, as shown the picture below. When imaging a SATA, USB 3.0/2.0/1.1, or FireWire (1394 A/B) device, simply connect the device to the appropriate port on the TD3 imager. Imaging SAS and IDE devices is just as easy: simply slide the appropriate TDPX Expansion Module in place, connect the storage device, power up TD3, and image.

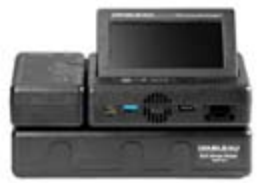

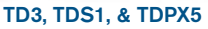

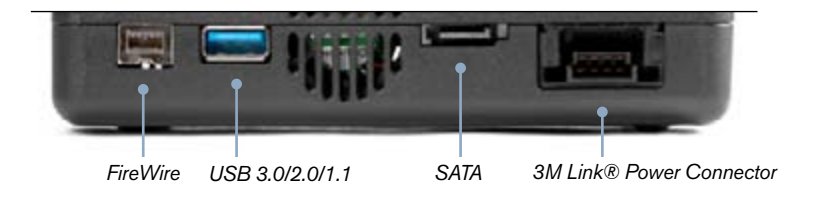

#### Multiple Options for Safekeeping Your Evidence

TD3 offers a variety of evidence storage options. Each TD3 Forensic Imager kit includes one TDS1 SATA drive enclosure. This unique evidence vault directly connects to TD3, forming a stable and clutter free base. No need for cable connections when using TDS1. The SATA power and signal connections are made directly between the TD3 and the TDS1.

Other local destination options include imaging to bare HDD's or to Tableau Modular Storage products with the appropriate cable. TD3 also has a Gigabit Ethernet connection that can be used to image or upload previously imaged evidence to iSCSI or CIFS network file shares.

#### Monitor and Control With a Unique Touch-screen UI

Central to the uniqueness of TD3 is a high-resolution, color touch-screen user interface, used to control and monitor TD3 operations. Designed to be powerful yet simple to use, this wizard driven UI uses simple touch gestures to select and initiate all TD3 functions. TD3 also includes a popup software touch-screen keyboard for convenient alpha-numeric data entry, log review, or network connection setup. If an external physical keyboard is preferable, connect an external keyboard through the TD3's general purpose USB 2.0 port. With the TD3, we've taken the art of forensic duplicator design to a new level.

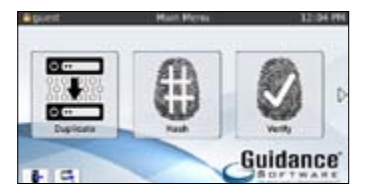

|  |  |                 |     | $\left  \cdot \right $ | $\alpha$ |   |
|--|--|-----------------|-----|------------------------|----------|---|
|  |  |                 |     |                        |          |   |
|  |  | $d$ $l$ $q$ $h$ |     |                        |          |   |
|  |  | $x$ $c$         | v b | $n \mid m \mid$        |          | ⊡ |

TD3 Touch Screen Active TD3 Touch Screen Keypad

#### Secure, Secret or Top-Secret Operation is No Problem for TD3

One of the challenges when working with secure evidence is the requirement it must be only handled within a sensitive compartmentalized information facility, or SCIF. SCIFs can be a highly secure room, floor or even an entire building. Approved electronics which have volatile memory can be brought into a SCIF, but can only come out again in tiny pieces, in order to ensure that no secure information was copied onto those volatile memory locations. TD3 overcomes this limitation with an advanced design incorporating a single (removable) SD card which holds the entirety of TD3's firmware, operating system, parameter RAM and system settings. To enter a SCIF, the user simply needs to remove the SD card, pass the TD3 into the SCIF, remove a 'secure' SD card from the SCIF's safe, and insert it into TD3. Sensitive operations can continue for as long as necessary, and then the secure SD card can be placed back in the safe, and the TD3 safely brought back out of the SCIF, all in one piece.

#### TD3's Flexible Architecture Supports a Wide Variety of Forensic Use Cases

TD3 provides many options for both the acquisition and the imaging of a wide range of digital evidence, both locally and over TD3's Gigabit Ethernet connection. This flexibility allows TD3 to do the work of several imaging tools, saving both weight and valuable space for the Computer Forensic investigator operating in the field.

Four example use cases are illustrated below:

#### **USE CASES: FORENSIC DUPLICATOR** Apple MAC in Target Disk Mode, Output to local HDD

To image the internal drive of a FireWire equipped Mac, the appropriate 6 or 9-pin FireWire cable will be used, between the Mac and TD3s write-blocked FireWire port. Once connected, the Mac is powered on while holding down the 'T' key, until the FireWire logo appears on the Mac screen. This signifies the Mac is in Target Mode; its internal drive will be seen by TD3 as a source drive option, and imaging can commence.

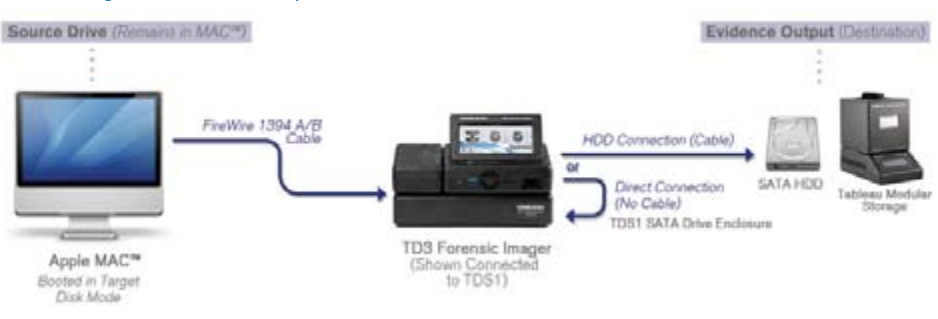

Evidence files will be written out to either the TDS1, or to another SATA device attached to the bottom SATA/power connector.

#### **USE CASES: FORENSIC DUPLICATOR** Output to Local HDD

Local drives are forensically imaged by connecting or cabling the suspect drive into the appropriate write-blocked TD3 port. Bare drives will use the front power port, as well. If IDE or SAS imaging is required, the appropriate TDPX Expansion Module is plugged into the left side of TD3, and cabled to the drive, also using the power port on the front of TD3. When TD3 is powered up, it will see the connected suspect drive as a source drive, and imaging can commence. Only one drive device may be connected at a time.

Evidence files will be written out to either the

TDS1, or to another SATA device attached to the bottom SATA/power connector (bare drive / TMSS)

#### **USE CASES: FORENSIC DUPLICATOR** Output to Network Share

Similar on the acquisition side to the Local HDD scenario above, the difference in this use case is that evidence files are written out through the TD3's Gigabit Ethernet connection. TD3 can connect as an iSCSI or CIFS network file share, either imaging directly to the network, or uploading previously imaged evidence from TDS1. Imaging speeds will be limited to available bandwidth on the GigE network.

Note: Apple MAC™ computers in target disk mode may be imaged directly to network shares.

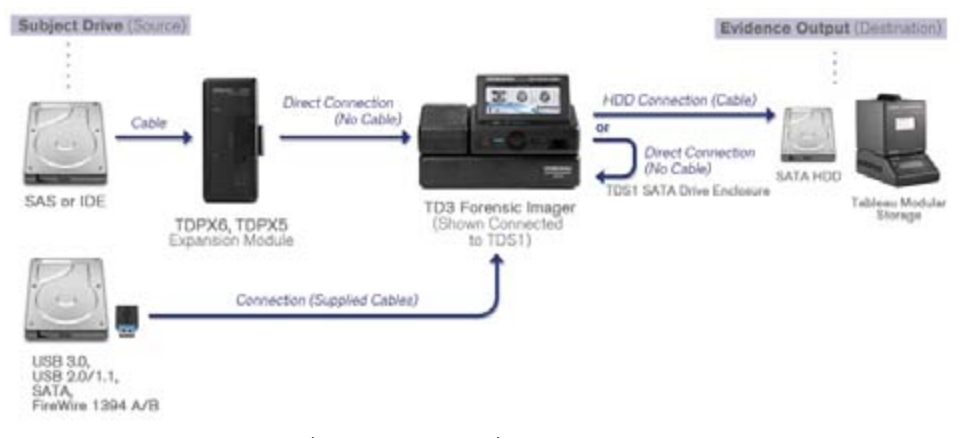

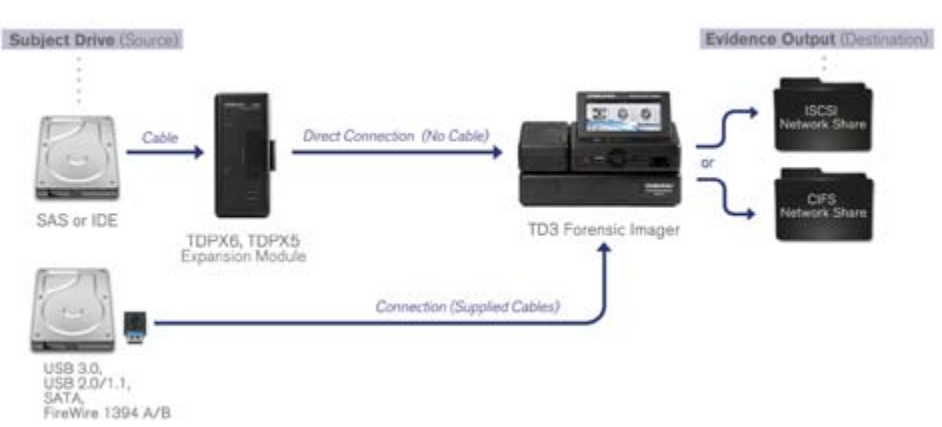

#### **USE CASES: FORENSIC DUPLICATOR** Network Based Write Blocker

When a digital forensics investigator needs to preview or collect data from a storage device located thousands of miles away, TD3 delivers. Configured as a remote write blocker, TD3 can be accessed by remote PCs over a local or wide area network, using the appropriate IP address. A storage device which has been locally connected to one of TD3's write blocked ports is presented as an iSCSI target. In this manner, remote PCs can browse or even collect data from the remote storage device. In many instances, accessing data remotely is more convenient and possibly safer than physically transporting the suspect storage devices.

Guidance'

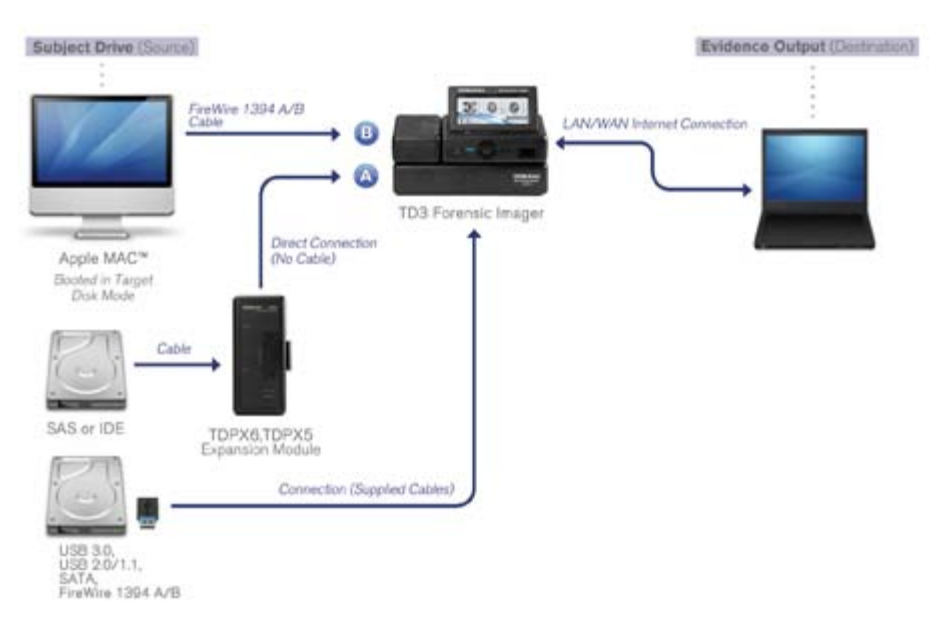

#### Managing TD3 Imager Profiles.

TD3 supports the creation and management of user defined duplication "profiles" through the Profile Management function. Each profile contains duplication settings and defaults. Once setup, users are able to quickly access the profile that best meets their current imaging tasks. For enhanced security, profiles can be password protected to prevent accidental or intentional changes to any saved TD3 profile.

#### For More Information

This document is intended as an introduction to the Tableau TD3 Forensic Imaging System. For a detailed description of the full set of TD3 capabilities, please download the TD3 User Guide available at www.tableau.com/TD3.

#### www.guidancesoftware.com

#### About Guidance Software (GUID)

Guidance Software is recognized worldwide as a the industry leader in digital investigative solutions. Its EnCase® platform provides the foundation for government, corporate and law enforcement organizations to conduct\_thorough, network-enabled, and court-validated computer investigations of any kind, such as responding to eDiscovery request, conducing internal investigations, responding to regulatory inquiries or performing data and compliance auditing - all while maintaining the integrity of the data. There are more than 30,000 licensed users of the EnCase technology worldwide, and thousands attend Guidance Software's renowned training programs annually. Validated by numerous courts, corporate legal departments, government agencies and law enforcement organizations worldwide, EnCase has been honored with industry awards and recognition from eWEEK, SC Magazine, Network Computing, and the Socha-Gelbmann survey. For more information about Guidance Software, visit www.guidancesoftware.com

©2012 Guidance Software, Inc. All Right Reserved. Encase and Guidance Software are registered trademarks or trademarks owned by Guidance Software in the United States and other jurisdictions and may not be used without prior written permission. All other marks and brands may be claimed as the property of their respective owners.